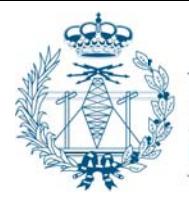

Colegio Oficial Asociación Española Ingenieros Técnicos de Telecomunicación

En colaboración con:

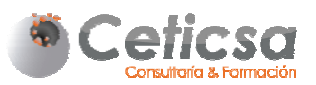

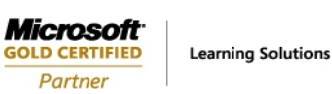

El COITT presenta el curso de formación que permite obtener una vez aprobado, el Certificado de Administración de Estructuras de CISCO en condiciones especiales en base al acuerdo de colaboración firmado con CETICSA (centro de formación y consultoría de productos MICROSOFT) para sus cursos de redes, todos ellos realizados sobre Plataforma ON-LINE homologada por el Ministerio de Cultura. en<br>en

# Plan de Formación para obtener la certificación Administración de Infraestructuras de Red CISCO: Preparación de Exámen 640-802.

El curso tiene como objetivo general proporcionar los conocimientos y habilidades necesarios para instalar, operar y resolver los problemas en una red de una empresa pequeña o mediana, incluyendo cómo configurar un conmutador (switch) y un encaminador (router), cómo conectarse a una red de área amplia (WAN) y como implementar medidas básicas de seguridad en una red. Está orientado a la preparación correcta de la certificación CCNA® de Cisco Systems. es, and the rander of the social conder the conder of the conder of an assume that  $\mathcal{Y}$  are defined assume that  $\mathcal{Y}$ 

El alumno será capaz, a la finalización del curso, de **crear una configuración correcta** para la implementación de una red pequeña o mediana.

#### DURACIÓN: 240 horas

OBJETIVOS: Al finalizar este curso, los estudiantes serán capaces de:

- Describir el funcionamiento de una red IP y sus componentes básicos.
- Describir y analizar el modelo de referencia OSI y la pila de protocolos TCP/IP.
- Describir el funcionamiento detallado del proceso de transmisión de paquetes de datos de equipo a equipo e n una red.
- Identificar las soluciones de tecnologías Ethernet LAN conmutadas.
- Describir las redes más complejas, incluyendo las inalámbricas, y el papel de los encaminadores en tales redes.
- Descripción detallada de las cabeceras de los distintos tipos de mensajes IP.
- Describir las funciones principales de las redes WAN y sus componentes principales.
- Aprender a configurar la encapsulación mediante el protocolo PPP para redes WAN.
- Descripción de los mecanismos de traducción de direcciones IP: NAT, PAT.
- Descripción de los mecanismos de encaminamiento estático y dinámico.
- Aprender a configurar el protocolo RIP en encaminadores de Cisco.
- Uso de la interfaz de comandos del sistema operativo IOS de encaminadores y conmutadores de Cisco Systems para explorar el entorno de red.
- Uso de la interfaz de comandos del sistema operativo IOS de encaminadores y conmutadores de Cisco Systems para gestionar el inicio y la configuración de los mismos.
- Aprender a identificar y resolver problemas de comunicaciones en redes pequeñas.
- Aprender a implementar redes LAN virtuales (VLAN) y redes conmutadas extensas mediante protocolos de trunking y el protocolo spanning tree.
- Describir las consideraciones asociadas al encaminamiento en redes medianas.
- · Describir los factores involucrados en la configuración del encaminamiento dinámico mediante protocolos avanzados.
- Aprender a configurar, verificar y resolver problemas asociados, en redes medianas, el encaminamiento mediante el protocolo OSPF.
- Aprender a configurar, verificar y resolver problemas asociados, en redes medianas, el encaminamiento mediante el protocolo EIGRP.
- Aprender a configurar un encaminador como filtro de paquetes mediantes el uso de las listas de acceso (ACL) de Cisco Systems.
- Describir y analizar las razones de uso de NAT y PAT en un encaminador y aprender a configu rarlos.

PROGRAMA:

# Módulo 1: Aspectos Básicos involucrados en la creación de redes sencillas. 30h

- 1. Distintos componentes y sus funciones en una red simple o mediana.
- 2. Descripción y conceptualización de los mecanismos de comunicación de equipo a equipo en una red.
- 3. La pila de protocolos TCP/IP: principales protocolos de comunicación.
- 4. EL nivel de red: IP.
- 5. Protocolos de transporte: TCP y UDP.
- 6. Esquemas de direccionamiento IP.
- 7. El proceso de entrega de paquetes IP entre equipos.
- 8. Descripción y conceptualización del protocolo Ethernet.
- 9. Conexión a redes Ethernet y direccionamiento.

## Módulo 2: Operación y configuración de redes LAN Ethernet. 15h

- 1. Descripción de redes Ethernet LAN.
- 2. Tecnología de conmutadores LAN Ethernet.
- 3. Operación básica del sistema operativo IOS de conmutadores Cisco.
- 4. Arranque de conmutadores Cisco.
- 5. Configuración básica de seguridad de conmutadores Cisco.
- 6. Resolución de problemas básicos de mantenimiento de conmutadores Cisco.

# Módulo 3 Redes LAN inalámbricas (WLAN). 20h.

- 1. Introducción a las comunicaciones inalámbricas.
- 2. Dispositivos típicos de una WLAN.
- 3. Implementación básica de una WLAN.
- 4. Consideraciones básicas de seguridad de una WLAN.

# Módulo 4 Creación de redes extensas mediante conexión de redes LAN, Encaminadores. 25h.

- 1. Construcción de esquemas de direcciones de red.
- 2. Inicio y configuración básica de encaminadores.
- 3. Introducción a la seguridad de encaminadores Cisco.
- 4. Acceso a dispositivos remotos.
- 5. Uso del encaminador como servidor DHCP.

# Módulo 5 Introducción a la administración de redes de Área Amplia. 20h.

- 1. Configuración de rutas estáticas.
- 2. Configuración de encapsulamiento en redes de línea serie.
- 3. Configuración de protocolo de encaminamiento RIP.

### Módulo 6: Gestión del entorno de redes 25 h.

- 1. Descubrimiento de vecinos en la red.
- 2. Gestión y configuración del arranque de encaminadores Cisco.
- 3. Gestión de parámetros de dispositivos Cisco.

# Módulo 7: Construcción de redes conmutadas de tamaño medio 25 h

- 1. Puesta en marcha de redes VLAN y "trunks".
- 2. Mejora del rendimiento mediante el protocolo "spanning tree".
- 3. Encaminamiento entre redes VLAN.
- 4. Búsqueda de problemas en redes conmutadas.

### Módulo 8: Construcción de redes IP de tamaño medio 25 h.

1. Implementación de redes con máscaras de red de longitud variable o VLSM.

- 2. Configuración de encaminamiento OSPF de área única.
- 3. Implementación y búsqueda y resolución de problemas en redes OSPF.

#### Módulo 9: Encaminamiento mediante el protocolo EIGRP 20 h.

- 1. Introducción al algoritmo de encaminamiento para EIGRP.
- 2. Configuración de redes con encaminamiento EIGRP.
- 3. Búsqueda y resolución de problemas en redes EIGRP.

Módulo 10: Gestión de espacios de direcciones IP 15 h.

- 1. Crecimiento en números de red mediante NAT y PAT.
- 2. Introducción al nuevo protocolo IPv6.
- 3. Planes de transición a las redes IPv6.

### Módulo 11: Extensión de redes LAN hacia la WAN 20 h.

- 1. Establecimiento de redes WAN mediante el protocolo PPP.
- 2. Establecimiento de redes WAN mediante el protocolo Frame Relay.
- 3. Parametrización y resolución de problemas en redes Frame Relay.
- 4. Introducción a las redes privadas virtuales.

#### **METODOLOGÍA**

La impartición de las acciones formativas se lleva a cabo en modalidad e-learning, basada en una **metodología activa y participativa**, apoyada en una **acción tutorial constante** a lo largo del proceso de aprendizaje del alumno.

Se define un **plan de trabajo** en el que se combinan **casos prácticos, cuestionarios de autoevaluación, actividades de desarrollo**, **laboratorios, videos, webcast,** etc. El alumno tiene a su disposición **canales de comunicación asíncrona** en los que se formulan dudas, se dan orientaciones y se comparten conocimientos y experiencias.

Cada alumno dispone de una clave de **acceso al campus virtual** donde se desarrolla el curso. El acceso al contenido del curso favorece el estudio complementario al del ordenador al no existir horarios preestablecidos.

#### **NUESTROS EXPERTOS**

Consultores Expertos con avalada experiencia en Gestión de Servicios de TI y con la máxima certificación del fabricante.

# **MATRICULACIÓN**

**PREINSCRIPCIÓN:** Las personas interesadas deberán cumplimentar el Boletín de Inscripción

#### **MATRICULACIONES:** COITT, 91 728 19 79, formacion@coitt.es

**INGRESOS:** Transferencia o ingreso en la cuenta de Bankinter 0128 0036000500001097. Será imprescindible hacer constar en la transferencia, además de el número de referencia del curso ( REF-CISCO) su nombre y apellidos. En el caso de que la transferencia se haga desde una cuenta de la que no es titular, deberá reflejar estos datos en el campo "observaciones del documento de transferencia" rellenando en el campo de concepto : REF- (CISCO) y nombre del participante al curso. Una vez hecha la transferencia se enviará una fotocopia del justificante

junto con la ficha de inscripción al fax al 915352553 o por correo electrónico a formacion@coitt.es

Precio colegiados 500 € No colegiados 700 € colegiados y precolegiados desempleados 400 €

Para poder participar en el curso deberán cumplir los siguientes requisitos:

• Para realizar el curso deberá disponerse de un ordenador con conexión a Internet.

#### **DURACIÓN DEL CURSO A DISTANCIA**

El curso tiene una duración de 240 horas, (de formación continua, durante un año)

- Fecha de inicio: a partir del 13 de Junio de 2011
- Fecha de finalización:. El curso permanecerá abierto para el alumno durante 12 meses desde la fecha de inicio, donde podrá seguir el curso a la velocidad que se permita así mismo, (mínimo 3 meses) y consultar durante ese tiempo sobre todas las dudas que siga teniendo sobre el curso y el preparativo para el examen final que una vez aprobado **OBTENDRA EL CERTIFICADO QUE LE ACREDITE COMO EXPERTO EN CCNA**, pudiendo realizar el examen cuando el alumno lo determine durante los 12 mese que permanecerá abierto el curso DESDE SU INICIO